$<<$ FPGA  $>>$ 

 $<<$ FPGA  $>>$ 

- 13 ISBN 9787115196613
- 10 ISBN 7115196613

出版时间:2009-4

页数:365

PDF

更多资源请访问:http://www.tushu007.com

, tushu007.com

 $<<$ FPGA  $>>$ 

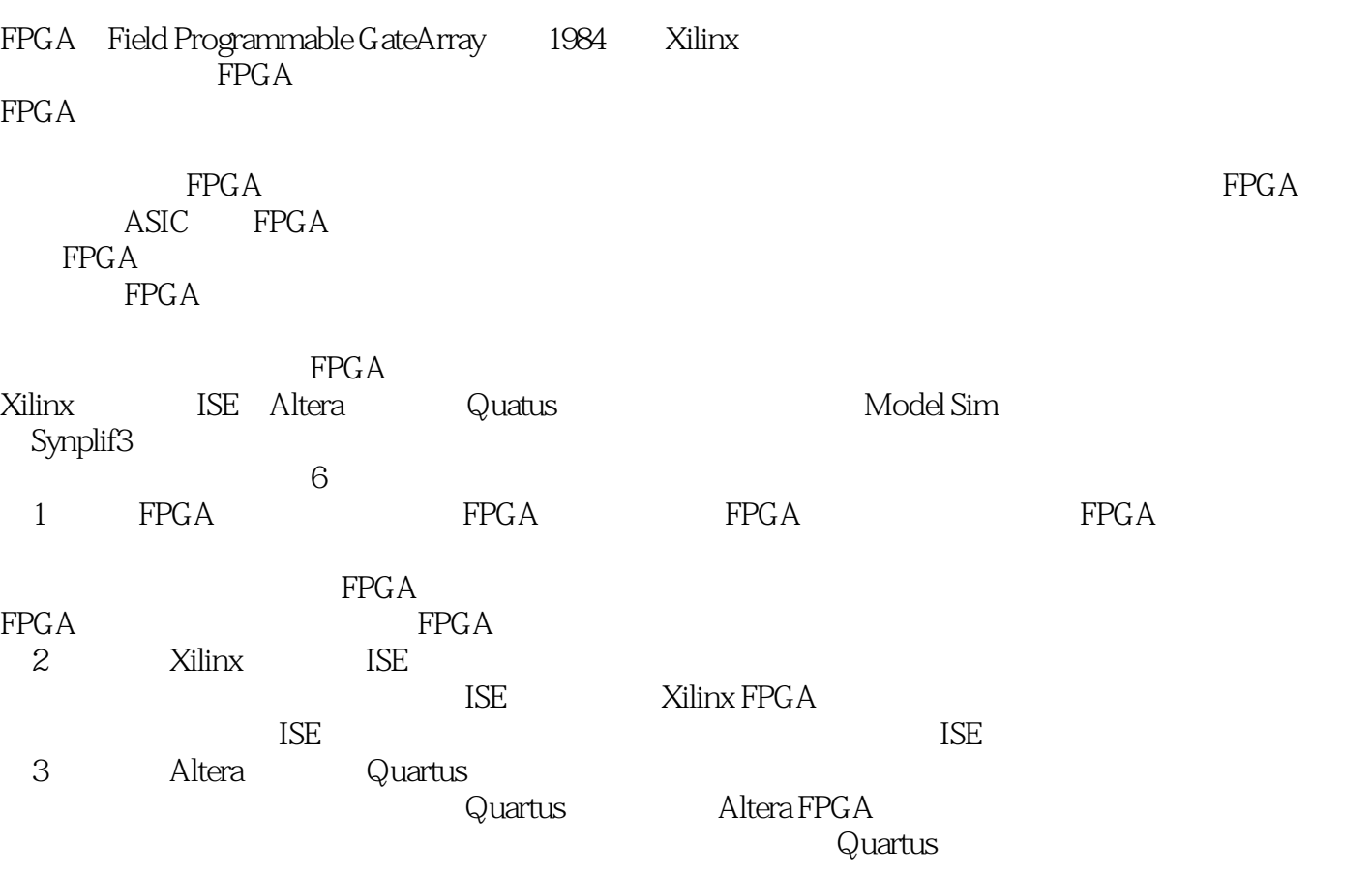

 $,$  tushu007.com

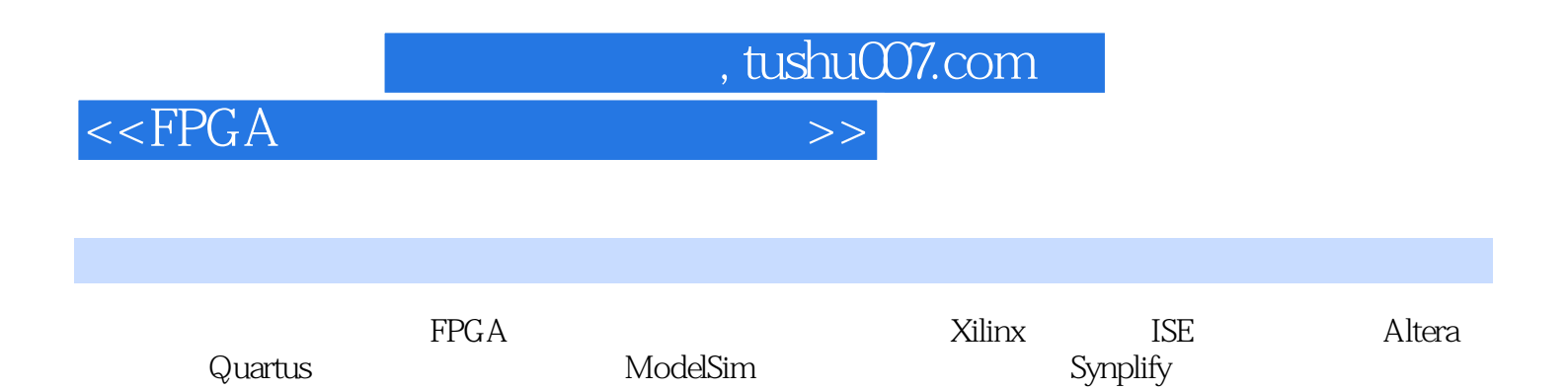

 $<<$ FPGA

 $,$  tushu007.com

1 1.1 FPGA 1.2 FPGA 1.2 1 FPGA 1.2.2 Altera FPGA 1.2.3 Xilinx FPGA 1.3 FPGA 1.4 FPGA 1.5 FPGA  $1.6$  FPGA  $1.61$   $1.62$   $EDA$ 2 Xilinx FPGA 2.1 ISE 2.1.1 2.1.2 HDL  $21.3$  HDL  $21.4$   $21.5$ 2.1.6 2.1.7 Constraints Editor 2.1.8 PACE  $21.9$  XST  $21.10$   $21.11$  $21.12$  FPGA  $2.2$   $2.2$   $2.1$   $2.2$ 2.2.3 ISE 2.2.4 ISE Model Sim 2.2.5 ModelSim 2.3 ISE  $2.3$   $2.3$ 2.3 SNGDBUILD 2.34 MAP 2.3.5 PAR 2.36 BITGEN 2.3.7 TRACE 2.3.8 DATA2MEM 2.3.9 **2.4 CORE Generator** 2.4.1 CORE Generator 2.4.2 IP 2.4.3 IP 2.4.4 Architecture Wizard 2.4.5 IP 2.46 IP 2.5 Xilinx 25.1 DCM 25.2 PMCD 25.3 BLOCK RAM 2.5.4 RAM 2.5.5 FIFO 2.5.6 IDDR 2.5.7 ODDR 2.6 26.1 UCF 262 UCF 26.3 TNM\_NET 264 TNM 265 TIMESPEC 266 置AREA\_GROUP 约束的技巧 2.6.7 设置DRIVE约束的技巧 2.6.8 设置IBUF\_DELAY\_VALUE约束 269 IFD\_DELAY\_VALUE 26.10 IOBDELAY 26.11 KEEP 26.12 IOSTANDARD 26.13 KEEP\_HIERARCHY 2.6.14 IOB 2.6.15 LOC 2.6.16 OFFSET 26.17 PERIOD 26.18 PIN 26.19 TIMEGRP 巧 2.7 Chipscope调试技巧 2.7.1 使用Chipscope Inserter的技巧 2.7.2 生成ChipScope下载文件的 技巧 2.7.3 使用ChipScope下载FPGA的技巧 2.7.4 使用ChipScope Analyzer的技巧 2.7.5 直接 ISE Chip Scope 2.7.6 ICON Core 2.7.7 ILA Core 3 Altera FPGA 3.1 Altera 3.1.1 PLL 3.1.2 LVDS 3.1.3 FIFO 3.1.4 Embedded RAM 3.1.5 Shift Register 3.1.6  $(DPA)$  3.1.7 Virtual JTAG 3.1.8 DSP 3.2  $\alpha$  Quartus  $3.21$   $3.22$   $3.23$ HDL 32.4 HDL 3.2.5 3.2.6  $327$  FPGA  $33$  Quartus  $331$ 设计的技巧 3.3.2 使用Block Editor的技巧 3.3.3 使用Text Editor的技巧 3.3.4 使用Symbol Editor 的技巧 3.3.5 使用Megafunction的技巧 3.3.6 使用语言模板的技巧 3.4 使用Quartus综合的技巧 34.1 34.2 VHDL Verilog 34.3  $344$   $345$   $346$  $347$  3.48  $348$  3.49  $35$  $\Omega$ uartus 3.5.1 and  $3.5.1$   $3.5.2$   $3.5.3$  $354$   $355$   $36$  $361$   $362$   $363$  $364$  3.6.5  $366$   $366$   $LogicLock$  $367$  3.7 Quartus 3.7 3.7 2.1  $37.2$  3.7.3  $37.3$  $37.5$   $37.6$   $38$  Quartus

 $,$  tushu007.com

 $<<$ FPGA

3.8.1 3.82 Service 3.8.2 Service 3.8.3 Programmer  $384$  3.9 SignalTap II and  $3.9$  SignalTap II and  $3.9$  and  $3.9$  Logic Analyzer  $39.2$  Signal TapII  $39.3$   $39.4$ 用SignalProbe的技巧 3.9.5 使用RTL查看器的技巧 3.9.6 使用技术映射查看器的技巧 3.9.7 使用芯片编辑器的技巧 3.10 使用Altera IP Core的技巧 3.10.1 启动MegaWizard Plug-In的技巧 3.10.2 IP 3.10.3 IP 3.10.4 IP 3.10.5  $IP$  3.106 3.100 3.107 3.10.8 Clear-Box 3.11 3.11.1 3.11.2 Assignment Editor 3.11.3 3.11.4 3.11.5 3.11.5  $311.6$   $311.7$   $4$ 4.1 FPGA 4.1.1 Top-Down 4.1.2 Bottom-Up 4.1.3 VHDL FPGA 4.1.4 Verilog HDL FPGA 4.1.5  $4.2$   $4.2.1$   $4.2.2$   $4.2.3$  $4.2.4$   $4.2.5$   $4.2.6$  if case  $4.27$   $4.28$   $4.29$   $4.2.10$ 4.3 and 4.3.1 VHDL 4.3.2 Verilog HDL 4.3.3 4.3.4 4.3.5 4.3.6  $4.37$  4.4  $4.4$  4.4.1  $4.42$  $443$   $444$  $446$   $447$   $45$  $4.5.1$   $4.5.2$   $4.5.3$   $4.5.4$  $RAM$  4.5.5 4.5.6 4.5.6 5 ModelSim  $5.1$  ModelSim  $5.2$   $5.21$  Wizard  $5.22$  $5.23$   $5.24$   $5.25$   $5.3$ 译ModelSim仿真库的技巧 5.3.1 在ModelSim中编译Xilinx仿真库的技巧 5.3.2 在ISE中编译Xilinx仿 真库的技巧 5.3.3 使用脚本编译Xilinx仿真库的技巧 5.3.4 在ModelSim中编译Altera仿真库的技巧 5.4 FPGA ModelSim 5.4.1 ISE Model Sim 5.4.2 Quartus ModelSim 5.5 5.5 5.5 and 5.5.1 VLIB VMAP命令使用技巧 5.5.3 VCOM命令使用技巧 5.5.4 VLOG命令使用技巧 5.5.5 VSIM命令使  $556$  FORCE 557ADD WAVE 55.8 RUN 5.5.9 DO 5.6 ModelSim 5.6.1 Testbench 5.6.2 ModelSim DO脚本文件编写技巧 5.6.3 运行ModelSim DO 脚本的技巧第6章 Synplify综合工具使用技  $61$  Synplify Pro $61.1$  HDL  $61.2$ 6.1.3 HDL 6.1.4 6.1.5 6.1.5 6.1.6 6.1.7 6.1.7 6.1.8 6.2  $621$  6.2.2 6.2.3  $624$  Stand-alone  $63$  Synplify 6.3.1 使用add\_file命令的技巧 6.3.2 使用assign\_to\_region命令的技巧 6.3.3 指定constraint\_file命 6.3.4 create\_region 6.3.5 gen\_env 6.3.6 impl 令的技巧 6.3.7 使用project命令的技巧 6.3.8 使用project\_file命令的技巧 6.4 综合属性Attribute 6.4.1 添加综合属性的技巧 6.4.2 使用SCOPE窗口的技巧 6.4.3 使用altera\_chip\_pin\_lc属性的技 巧 6.4.4 使用black\_box\_pad\_pin属性的技巧 6.4.5 使用black\_box\_tri\_pins属性的技巧 6.4.6 使 syn\_allow\_retiming 6.4.7 syn\_black\_box 6.4.8 syn\_encoding  $649$  syn\_hier  $6410$  syn\_netlist\_hierarchy  $6411$ syn\_ramstyle 6.4.12 syn\_loc 6.4.13 syn\_noclockbuf 6.4.14 使用syn\_keep属性的技巧 6.4.15 使用syn\_noprune属性的技巧 6.4.16 使 syn\_preserve 6.4.17 translate\_off/translate\_on 6.5 Synplify

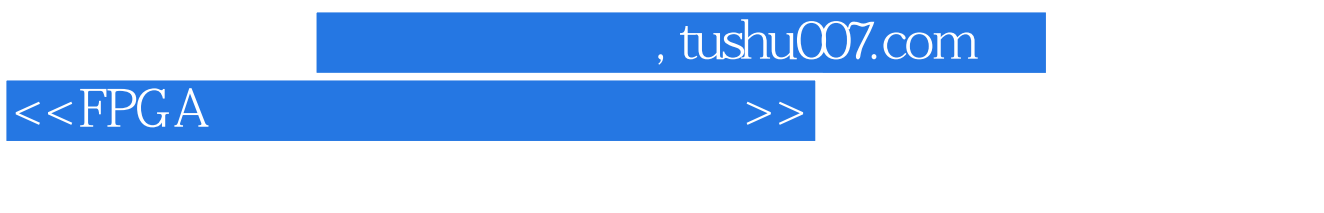

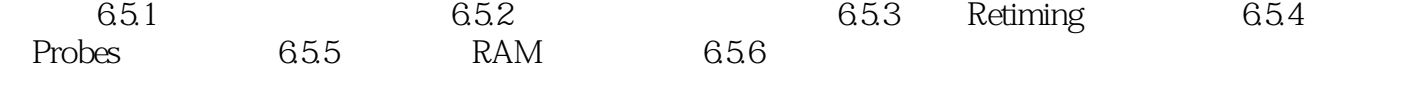

, tushu007.com  $<<$ FPGA  $>>$ 

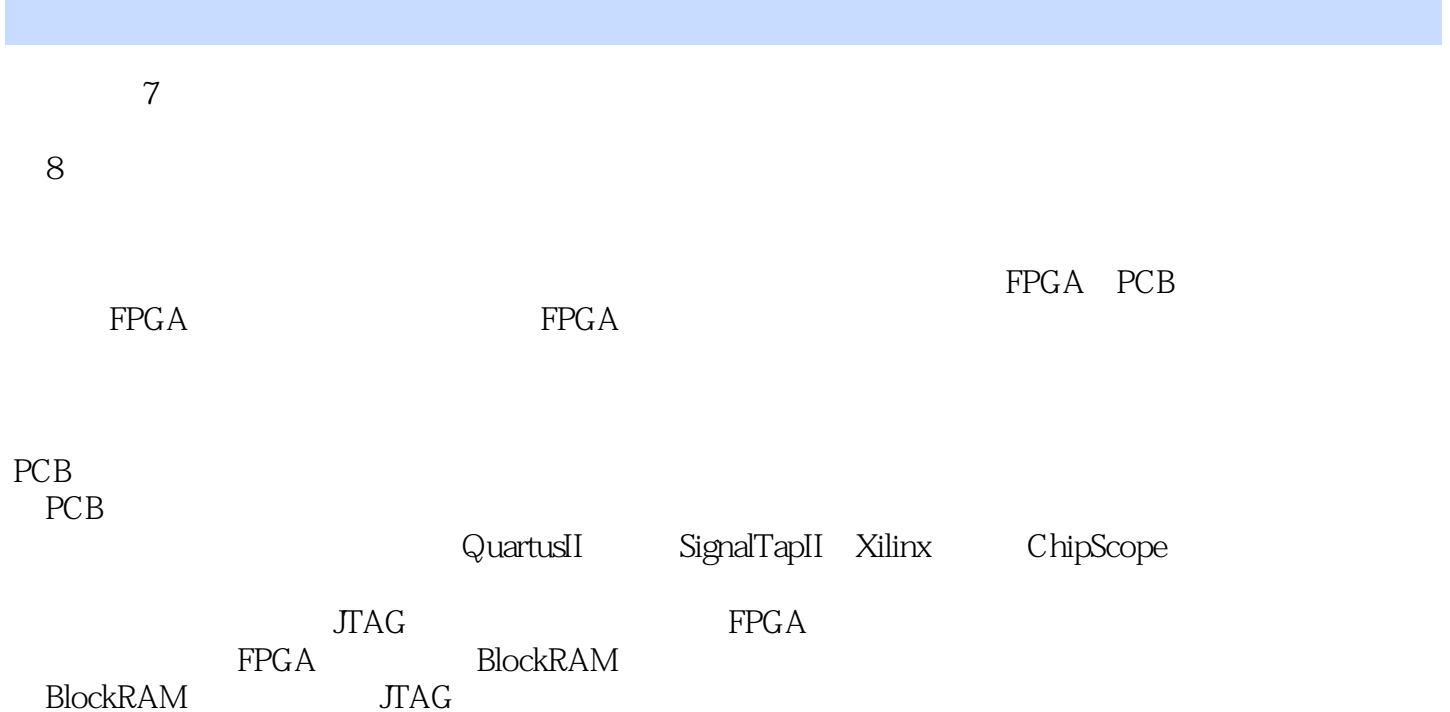

**BlockRAM** 

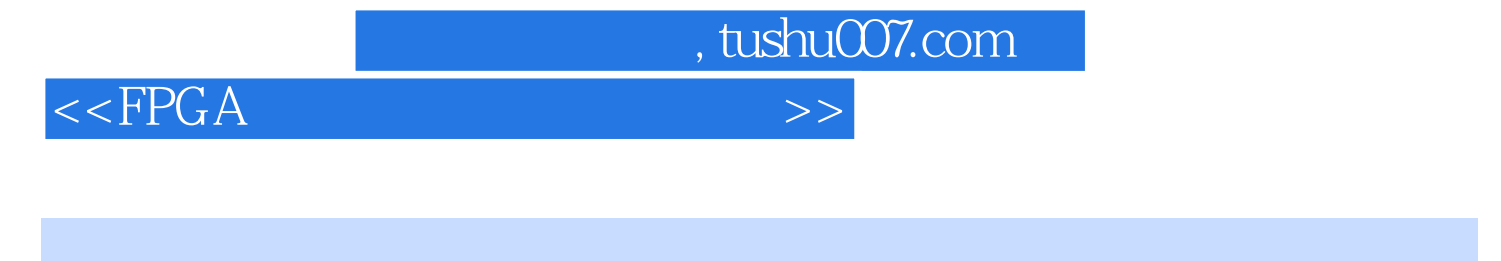

 $240\quad\mathrm{FPGA} \qquad\qquad \qquad \mathrm{FPGA} \qquad\qquad \mathrm{FPGA}$ 

FPGA

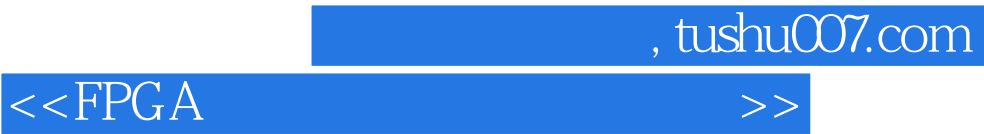

本站所提供下载的PDF图书仅提供预览和简介,请支持正版图书。

更多资源请访问:http://www.tushu007.com